## **English 217 Reading, Writing and Digital Culture** *What's On the Menu?*

## **Participating in a Crowdsourced Digital Editions Project at the New York Public Library "What's on the Menu?" Archive**

- For your *final sandbox* exercise this week, we'll look at menus. Food provides a window into culture and history. If you look at what people ate 50 or 20 years ago, you see what was popular and what was plentiful, cheap and expensive, trendy or rare.
- To begin, go to the New York Public Library's *What's on the Menu?* Project site. Learn a little bit about the site and browse the menus. Notice how many there are and how far they go back in culinary history!
- Next, for your sandbox, *participate* in the New York Public Library's crowdsourced proofreading project here:<http://menus.nypl.org/> Follow the green button that says "HELP REVIEW" (see screenshot).

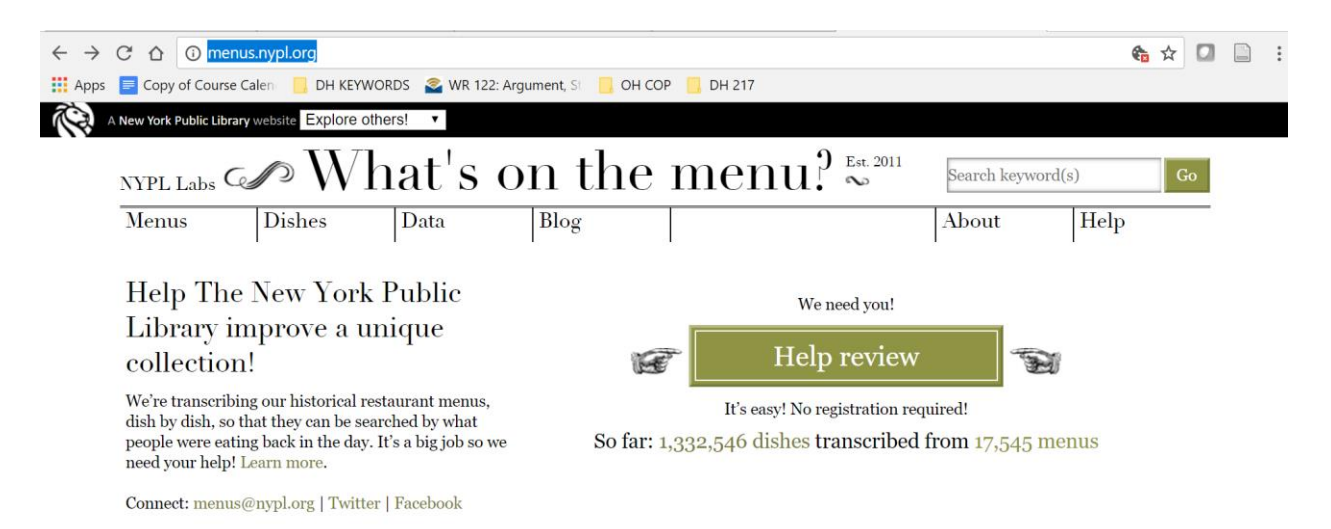

## **It will take you to a page with a whole series of menus that have been scanned in and need reviewing for proofreading or other scanning errors (see screenshot below).**

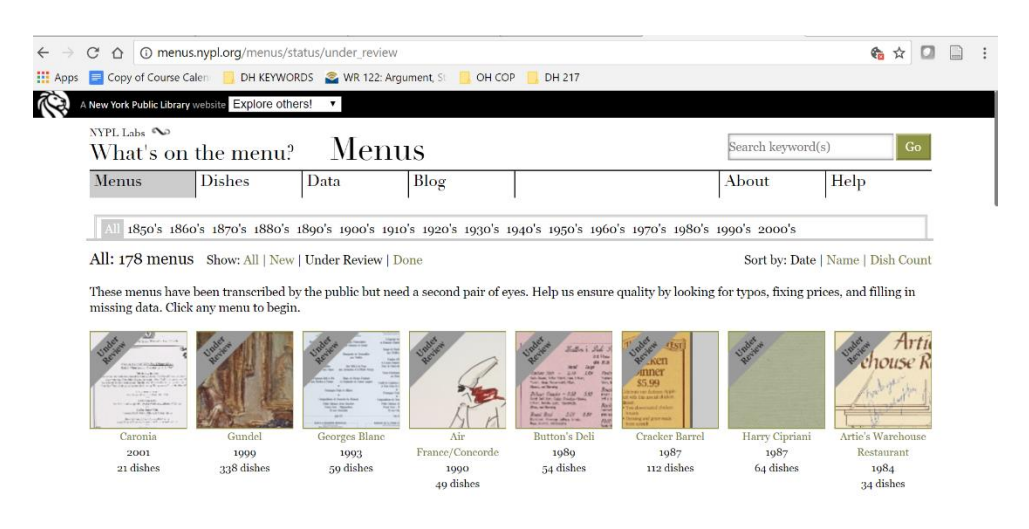

**Click on** *three* **menus that look interesting to you and provide proofreading help according to the instructions on the site. Keep track of the menus that you proof by clicking on the URL and saving the URL for your menu to a document to post in Moodle.** 

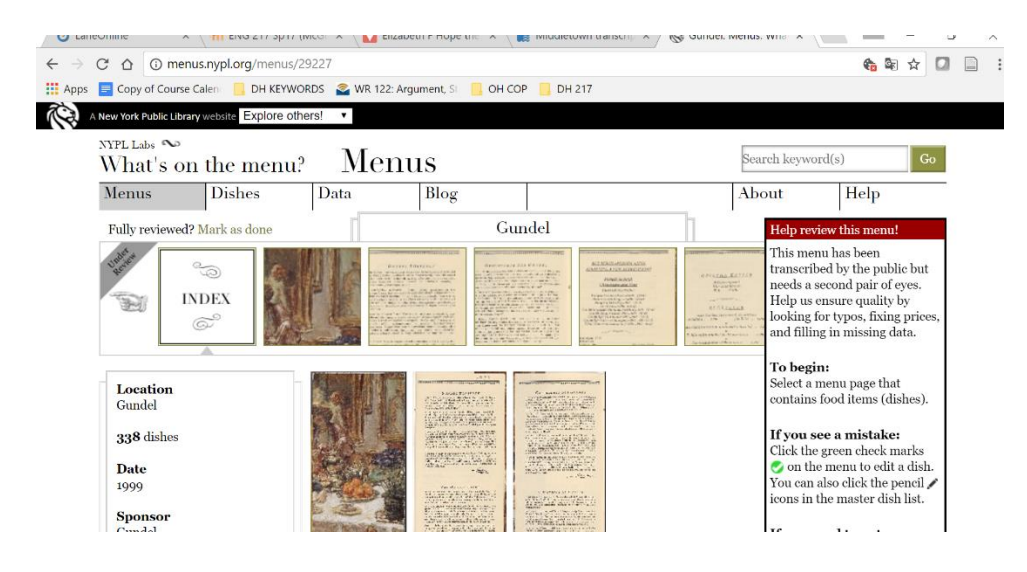

## **Grading Rubric:**

**To get credit for your sandbox assignment, create a document to post in Moodle. Write the names and dates of (at least) 3 restaurants that you reviewed and post each of the three URLs for the restaurants that you reviewed.** 

**Write a couple paragraph reflection about this assignment:** 

- **What was interesting to you about it?**
- **What did you learn from working on this part of a scanning project? (Think about the different foods you encountered, the ages, the cuisines, etc., and the challenge of proofreading unfamiliar names, etc.)**
- **Connect to your own archive: The NYPL What's on the Menu? Project is an archive on a much larger scale than your own Omeka archive, but the difference is really only different in scale. Write about how you something that you found on the NYPL site that you could imagine using for your own archive. Even if you don't actually implement such a feature, sketch what you might do (e.g., would you include menus? Are there documents you'd like to scan and archive? Etc.)**